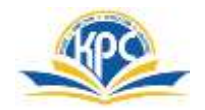

## **K.P.C. PUBLIC SCHOOL, KHARGHAR ASSESSMENT-V (2022-23)**

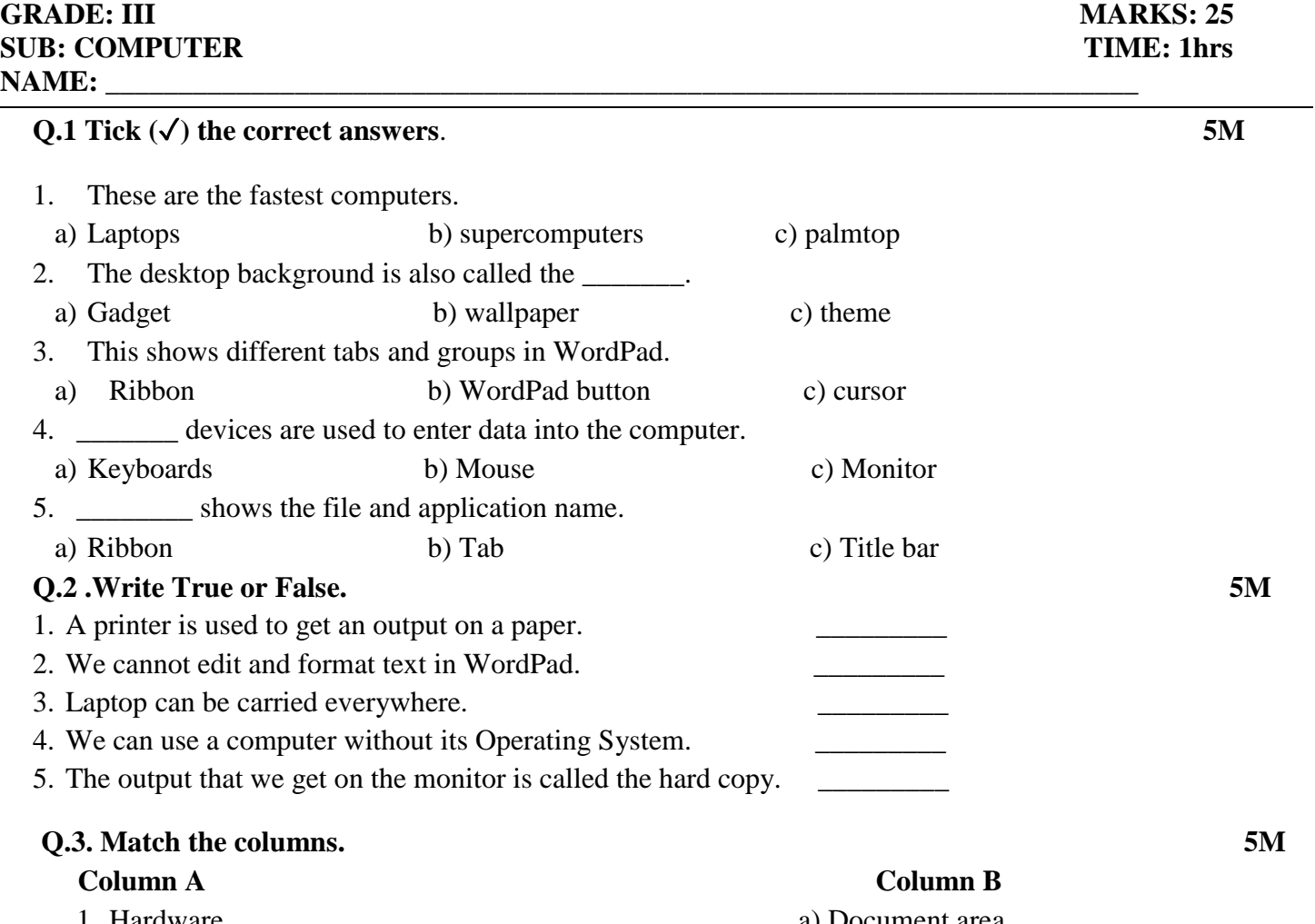

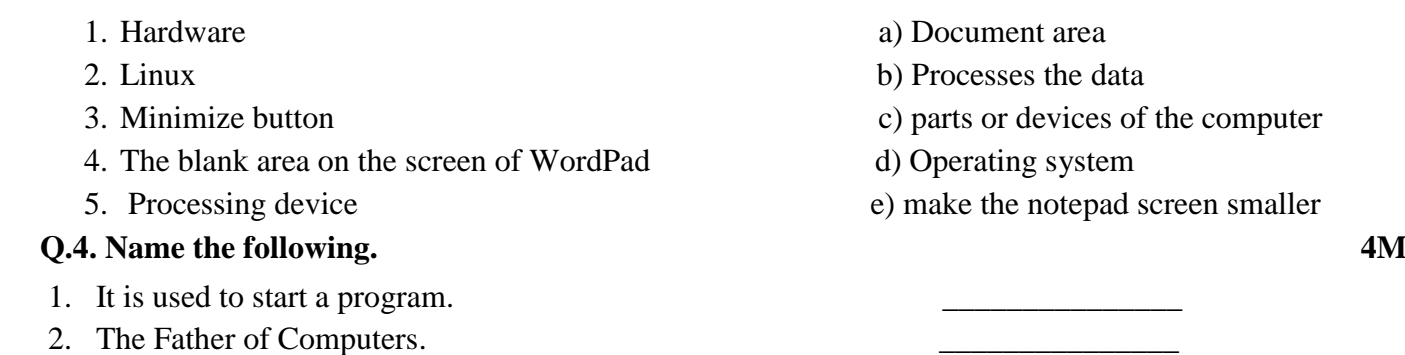

- 3. The brain of a computer.
- 4. It shows all the deleted files and folders.

## **Q.5. Label the parts of the desktop. 3M**

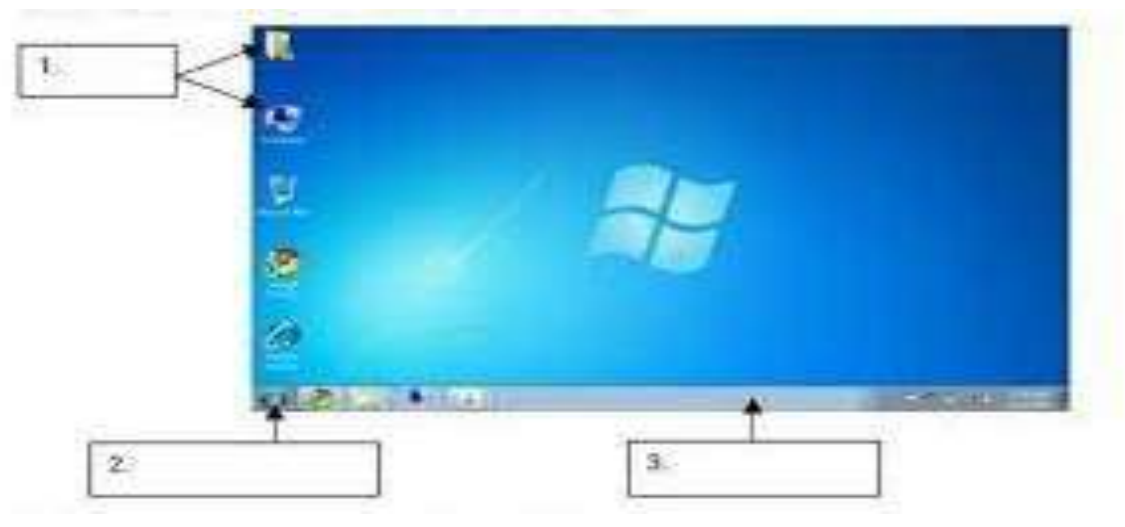

**1**. **2**.

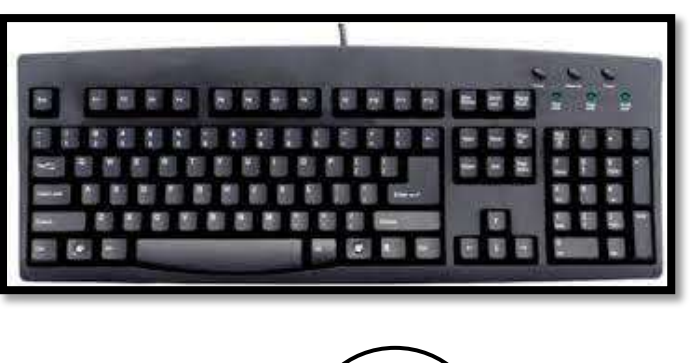

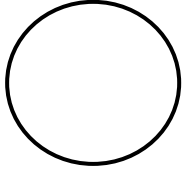

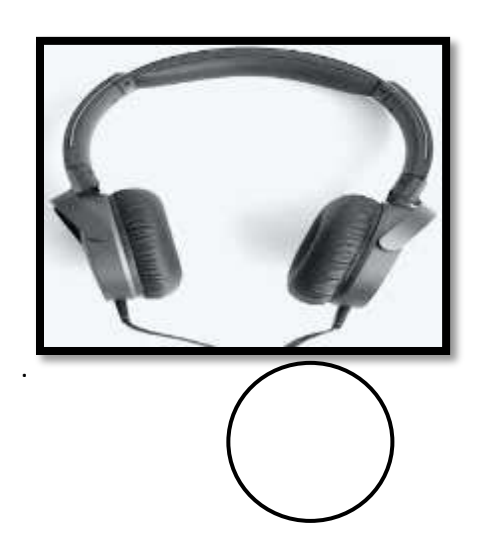

**3.**

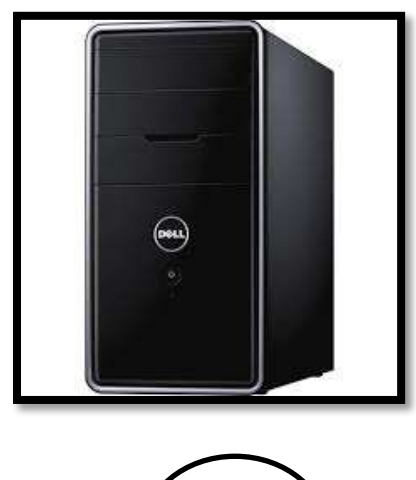

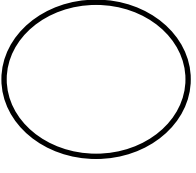